# **tools Documentation**

**发布** *v1.0*

**yuanjh**

**2022 年 07 月 05 日**

### Contents:

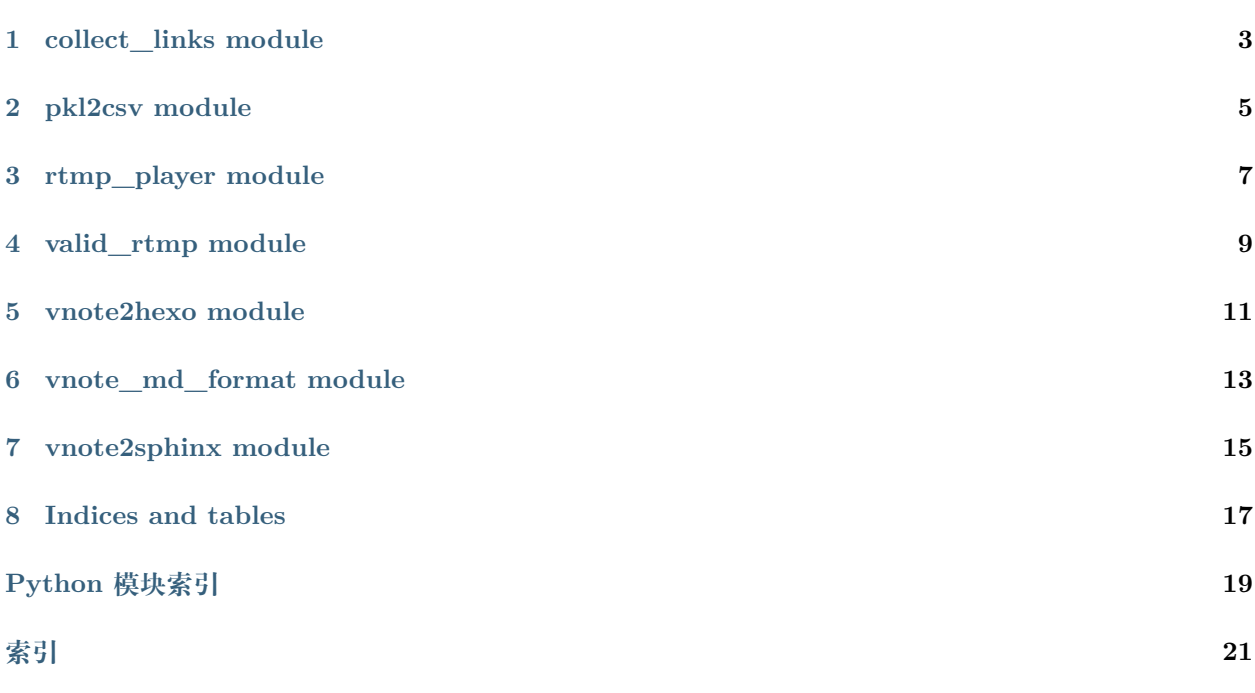

工具类, 脚本等

collect links module

涉及:树的广度遍历(队列),代理模式,多线程,生成者消费者,跨线程数据共享-队列(阻塞) 帮助:python collect\_links.py -h 使用示例:python collect\_links.py -s '[https://hexo.yuanjh.cn'](https://hexo.yuanjh.cn) -suf '/links'

程序执行步骤

1,https://hexo.yuanjh.cn => (1,https://hexo.yuanjh.cn/links)

<span id="page-6-1"></span><span id="page-6-0"></span>脚本功能:广度遍历采集链接(友情链接采集工具)

 $2,(1,\text{https://hexo.yuanjh.cn/links}) \Longrightarrow [(2,\text{http://xxx.yx.com/links}),(2,\text{https://zz.ff.cn/links})]$ 

```
3,[(2,\text{http://xxx.y.com/links}),(2,\text{https://zz.f.cn/links}]=-)[3,\text{http://xxx.yy.zz/links}](3,\text{https://zz.f.zz/links})]
```
=> 循环此步骤

**class** collect\_links.**CollectLinks**(*seed\_url: object*, *suffix: object*, *max\_count: object = 100*,

*max\_depth: object = 10*)

基类:object

递归采集链接

**变量**

- **seed\_url** (*str*) 种子链接
- **suffix** (*str*) 后缀
- **max\_count** (*int*) 最大采集链接个数
- **max\_depth** (*int*) 最大采集链接深度

```
collect() → None
   启动多线程进行网页广度采集任务
```

```
headers = {'Accept': 'application/json, text/javascript, */*; q=0.01', 'Accept-Encoding': 'gzip, d
```

```
process_queue() → None
```
执行任务队列中任务

广度遍历形式解析 url 对应网页中的 url 地址, 并回送到任务队列 1, 从任务队列 unique queue 中 获取到 url 2, 下载解析 url, 获取网页中的 url 地址 3, 将 url 地址加入到 unique queue 中

**class** collect\_links.**UniqueQueue**(*maxsize: int = 0*, *key: Callable = None*)

基类:object

```
工具类, 唯一性队列 (Queue), 同一个元素只能入队一次
```
**变量**

- **maxsize** (*int*) 队列最大元素个数(队列为阻塞队列)
- **key** (*callable*) 可调用函数,作用在 item 上用于产生唯一的 key 来做重复性判 别,重复元素仅能入队一次(首次)

```
empty() → bool
```
判断队列是否为空.

```
get() \rightarrow Tuple(int, str]获取队列元素.
```

```
\text{put}(item: Tuple/int, str) \rightarrow \text{bool}向队列中添加新元素
```
**Param** tuple item: item[0] url 的深度,url 链接地址

### pkl2csv module

<span id="page-8-1"></span><span id="page-8-0"></span>将 pkl 转为 csv 格式 (方便直接导入数据库等)

帮助:python pkl2csv.py -h

```
使用示例:python pkl2csv.py -f '/home/john/下载/dd_price_vp_20200809_20200818.pkl' -m '{"index":
"datetime", "volume": "vol"}'
```
步骤

1, 依次取得 pkl 文件 minor\_xs 轴维度 as df

2,df.reset\_index(),df.dropna(),df 拼接为 all\_df

3,all\_df.rename()

4,all\_df.to\_csv(index=False)

```
class pkl2csv.PKl2Csv
```
基类:object

**static file\_path\_split**(*filename: str*) *→* Tuple[str, str, str] 获取文件路径、文件名、后缀

**参数 filename** (*str*) – 文件全路径

**Return tuple** 文件路径、文件名、后缀

**trans**( $file\_path\_pkl: str, rename\_map: Dict/str, str) = None$ )  $\rightarrow$  None pkl 文件转为 csv 文件

**参数**

- **file\_path\_pkl** pkl 文件路径
- **rename\_map** 字段映射字典 (dict)

### rtmp\_player module

```
基于 opencv 的简易流媒体播放器
帮助:python pkl2csv.py -h
使用示例: python rtmp_player.py -u rtmp://58.200.131.2:1935/livetv/hunantv(湖南卫视的 rtmp 地址)
控制逻辑:
p: 暂停
c: 继续
f: 完成 (结束)
class rtmp_player.RtmpPlayer(url: str)
    基类:object
    简易播放器
       变量 url (str) – 播放的视频流地址
    last_frame_nowait()
        非阻塞的方式读取下一帧
          Return array 最新帧
    max_queue_size = 200
    read()
       阻塞的方式读取下一帧
          Return array 最新帧
```
<span id="page-11-0"></span>**run\_status start\_capture**() *→* None 启动帧采集进程 **class** rtmp\_player.**RunStatus** 基类: enum.Enum 视频状态枚举类 **CONTINUE = 3 FINISH = 4 NOT\_START = 0 PAUSE = 2 START = 1 get\_after\_status = <bound method RunStatus.get\_after\_status of <enum 'RunStatus'>>**

## $CHAPTFR$ <sup>4</sup>

### valid rtmp module

<span id="page-12-1"></span><span id="page-12-0"></span>寻找过滤有效的 rtmp,or,rtsp 直播地址

帮助:python pkl2csv.py -h

使用示例:python valid\_rtmp.py -u <https://blog.csdn.net/osle123/article/details/52757886>

步骤:

1, 下载页面:[https://blog.csdn.net/osle123/article/details/](https://blog.csdn.net/osle123/article/details)52757886(避免使用 csdn 等,需点击触发显示 全部的网页)

2, 正则匹配:rtmp://, rtsp://等地址

3,[rtmp;//xx.com,rtsp://yy.com] 使用 ping+cv2.read() 验证有效性

#### **class** valid\_rtmp.**ValidRtmp**

基类:object

采集过滤有效的 rtmp,or,rtsp 播放地址

**get\_rtmp\_url**(*url: str*) *→* List[str] 获取 url 网页内容中的 rtsp,rtmp 地址

**参数 url** (*str*) – 待采集的种子 url 地址

**Return list** 种子 url 中的 rtsp,rtmp 地址

headers = {'Accept': 'application/json, text/javascript, \*/\*; q=0.01', 'Accept-Encoding': 'gzip, d

**valid**(*url: str*) *→* str

是否是合法的 rtsp,rtmp 地址

:param str url: 待验证的 url(rtsp or rtmp) 地址, :return str: 如果: 是, 返回入参的 url, 如果: 不是,返回空串

<span id="page-14-0"></span>vnote2hexo module

<span id="page-16-0"></span>vnote\_md\_format module

<span id="page-18-0"></span>vnote2sphinx module

Indices and tables

- <span id="page-20-0"></span> $\bullet~$  genindex
- $\bullet \;\;$  modindex
- search

Python 模块索引

### <span id="page-22-0"></span>c

collect\_links, [3](#page-6-0)

### p

pkl2csv, [5](#page-8-0)

### r

rtmp\_player, [7](#page-10-0)

#### v

valid\_rtmp, [9](#page-12-0)

### 索引

### <span id="page-24-0"></span>C

collect() (*collect\_links.CollectLinks* 方法), [4](#page-7-0) collect\_links (模块), [3](#page-6-1) CollectLinks (*collect\_links* 中的类), [3](#page-6-1) CONTINUE (*rtmp\_player.RunStatus* 属性), [8](#page-11-0)

### E

empty() (*collect\_links.UniqueQueue* 方法), [4](#page-7-0)

### F

file\_path\_split() (*pkl2csv.PKl2Csv* 静态方法), [5](#page-8-1) FINISH (*rtmp\_player.RunStatus* 属性), [8](#page-11-0)

### G

get() (*collect\_links.UniqueQueue* 方法), [4](#page-7-0) get\_after\_status (*rtmp\_player.RunStatus* 属性), [8](#page-11-0) get\_rtmp\_url() (*valid\_rtmp.ValidRtmp* 方法), [9](#page-12-1)

### H

headers (*collect\_links.CollectLinks* 属性), [4](#page-7-0) headers (*valid\_rtmp.ValidRtmp* 属性), [9](#page-12-1)

### L

last\_frame\_nowait() (*rtmp\_player.RtmpPlayer* 方 法), [7](#page-10-1)

### M

max\_queue\_size (*rtmp\_player.RtmpPlayer* 属性), [7](#page-10-1)

### N

NOT\_START (*rtmp\_player.RunStatus* 属性), [8](#page-11-0)

### P

PAUSE (*rtmp\_player.RunStatus* 属性), [8](#page-11-0) PKl2Csv (*pkl2csv* 中的类), [5](#page-8-1) pkl2csv (模块), [5](#page-8-1) process\_queue() (*collect\_links.CollectLinks* 方法), [4](#page-7-0) put() (*collect\_links.UniqueQueue* 方法), [4](#page-7-0)

### R

read() (*rtmp\_player.RtmpPlayer* 方法), [7](#page-10-1) rtmp\_player (模块), [7](#page-10-1) RtmpPlayer (*rtmp\_player* 中的类), [7](#page-10-1) run\_status (*rtmp\_player.RtmpPlayer* 属性), [8](#page-11-0) RunStatus (*rtmp\_player* 中的类), [8](#page-11-0)

### S

START (*rtmp\_player.RunStatus* 属性), [8](#page-11-0) start\_capture() (*rtmp\_player.RtmpPlayer* 方法), [8](#page-11-0)

### T

trans() (*pkl2csv.PKl2Csv* 方法), [5](#page-8-1)

### U

UniqueQueue (*collect\_links* 中的类), [4](#page-7-0)

### $\vee$

valid() (*valid\_rtmp.ValidRtmp* 方法), [9](#page-12-1) valid\_rtmp (模块), [9](#page-12-1) ValidRtmp (*valid\_rtmp* 中的类), [9](#page-12-1)